# ■再生しているときの予約録画について

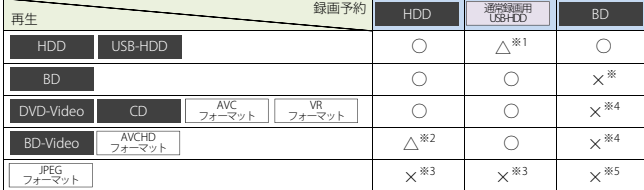

○:できる △:一部できないものがある ×:できない

※1 USB-HDDを複数台接続している場合、予約録画に使用する通常録画用USB-HDDのみ再生できます(予約録画に使用しないUSB-HDDの再生は停止します)。

※2 録画モードを【XP】~【EP】で予約している場合や、2番組以上を録画モード【AF】~【AE】で予約している場合は、一時的に【DR】で録画されます。

 (電源「切」時に、設定した録画モードに変換されます。) また、通常録画用USB-HDDに録画モード【XP】~【EP】で直接録画できません。

※3再生を停止し、予約録画を実行します。

※4 再生を停止し、ブルーレイディスクへの予約録画はHDDに代理録画されます。

※5 ディスクの場合: 再生を停止し、ブルーレイディスクへの予約録画はHDDに代理録画されます。

USB機器の場合: 再生を停止し、予約録画を実行します。

### ■ダビングしているときの再生と予約録画について

#### ●ダビングしているときの再生

・高速ダビング中のみ、再生できます(等速ダビング中は、再生できません)。

 ・ダビング中は、写真を再生できません。 ・ダビング時、ダビング(移動)となる番組が含まれている場合は、ダビング元の再生はできません。

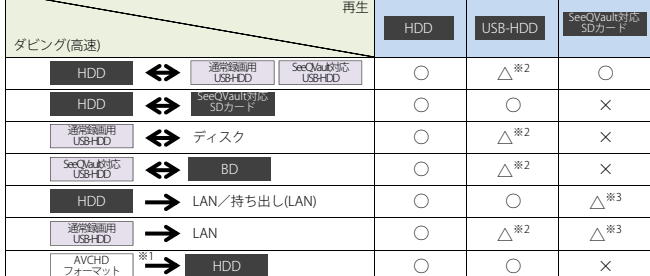

○:できる △:一部できないものがある ×:できない

※1USB機器からAVCHD方式の映像を取り込む場合のみ

※2 USB-HDDを複数台接続している場合、ダビングに使用するUSB-HDDのみ再生できます。

※3 BD-VideoとAVCHD方式のディスクは再生できません。

### ●ダビングしているときの予約録画

・高速ダビング中のみ、予約録画できます(等速ダビング中に予約録画が始まると、等速ダビングを中止します)。

 ・通常録画用USB-HDDを複数台接続し、ダビングに使用するUSB-HDDと予約録画に使用するUSB-HDDが別々の場合、 予約録画はHDDに代理録画されます。 ・ブルーレイディスクへの予約録画は、HDDに代理録画されます。

## ■録画中の再生について

### ●1番組のみ録画しているとき

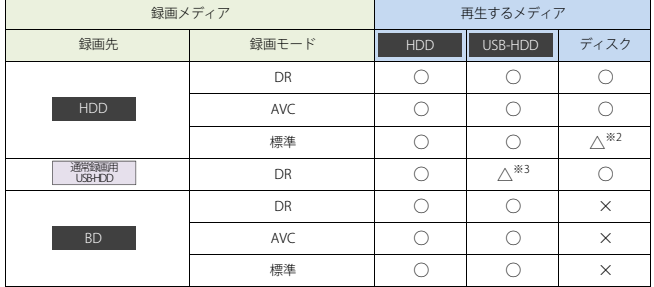

#### ●2番組同時録画しているとき

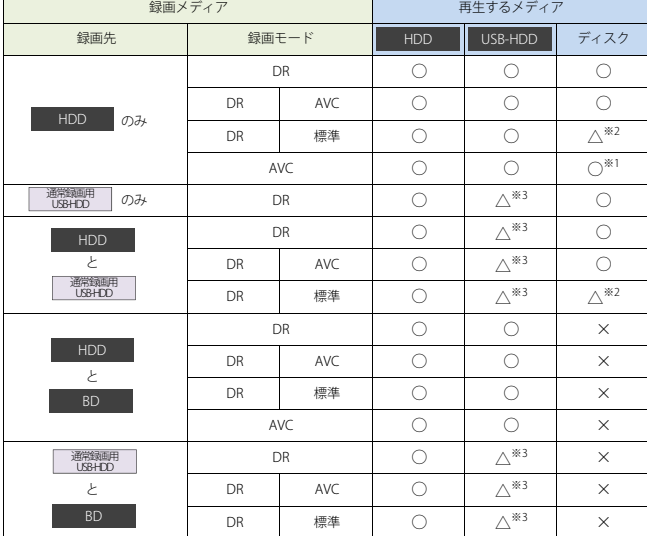

○:できる △:一部できないものがある ×:できない

※1 録画モードを【DR】以外に設定していても一時的に【DR】で録画される場合があります(電源「切」時に設定した録画モードに変換します)。 ※2 BD-Video、BDMVとAVCHD方式のディスクは再生できません。

※3USB-HDDを複数台接続している場合、現在録画中の通常録画用USB-HDDのみ再生できます(その他のUSB-HDDの再生は停止します)。

#### **<ご注意>**

・録画中は、写真を再生できません。

**<お知らせ>**

・録画モードを【AF】~【AE】で録画中に、再生などを行うとメッセージが表示される場合があります。

・メッセージが表示された場合、録画モードを【DR】に切り換えて録画します。録画が終わると、電源「切」時に 設定した録画モードに変換します。<br>・録画モード【XP】~【EP】で録画中の場合、3D映像は2Dで再生されます。

・通常録画用USB-HDDに録画モード【XP】~【EP】で直接録画できません。

### ■同時録画時の録画モードについて

録画モードや通常録画の組み合わせによっては、以下のような条件が発生します。

・【DR】以外で設定された録画モードは一時的に【DR】で録画される場合があります(電源「切」時に設定した録画モードに変換します)。

・【AVC】や【標準】を選んだ録画モードは「【DR】固定に変更される場合があります。<br>・【AVC】や【標準】を選んだ録画モードは【DR】固定に変更される場合があります。

・録画ボタンを押しても録画できない場合があります。

その他、同時録画時に変更される録画モードや条件については、以下をご覧ください。

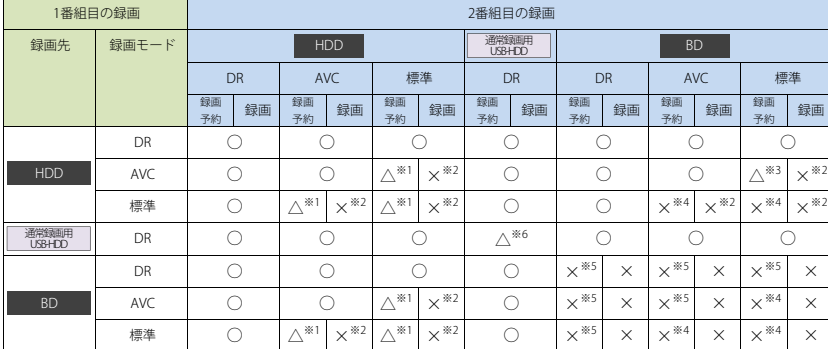

○:できる △:一部できないものがある ×:できない

※1 録画モードは一時的に【DR】で録画されます。

※2 録画モードは【DR】固定になります。

※3 HDDに同時録画している【AVC】の録画モードは一時的に【DR】で録画されます。

※4 HDDに代理録画され、録画モードは一時的に【DR】で録画されます。

※5HDDに代理録画されます。

※6 USB-HDDを複数台接続している場合、1番組目の録画先に指定したUSB-HDD以外のUSB-HDDを2番組目の録画先に指定するとHDDに代理録画されます。